# **Audacious - OLD, PLEASE USE GITHUB DISCUSSIONS/ISSUES - Feature #224**

# **lyricWiki plugin needs smoother integration in UI**

December 06, 2012 08:20 - Peter Butkovic

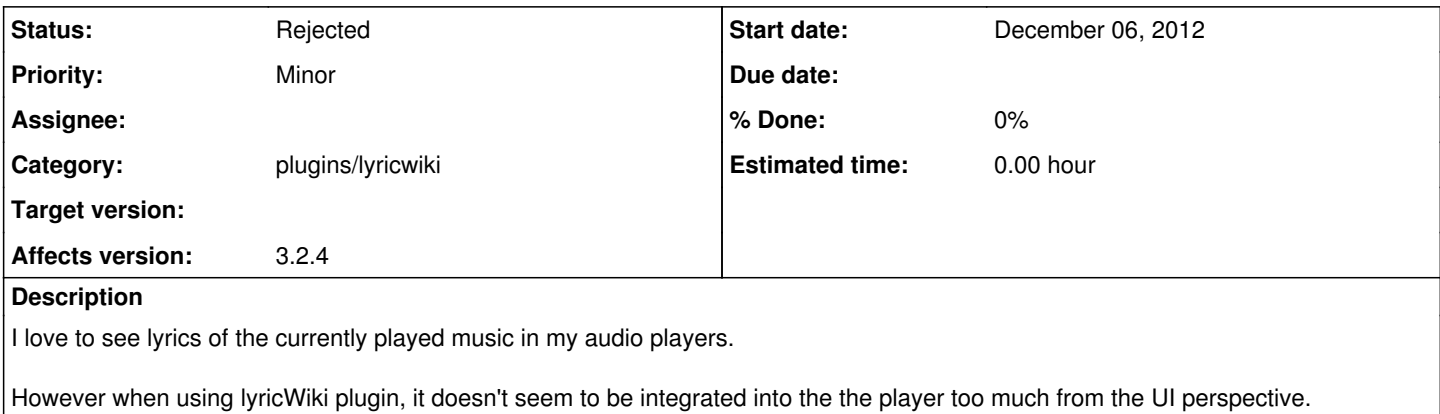

Instead of new window only, I'd like to see some place of the main player UI where this could be shown following the look of the amarok UI (GTK/winamp).

#### **History**

### **#1 - December 06, 2012 17:08 - Thomas Lange**

Plugin windows can be docked to the GTK interface by doing a right-click on the border of the window. Or are you talking about the Winamp interface?

### **#2 - December 07, 2012 01:19 - John Lindgren**

*- Status changed from New to Rejected*

This is already possible. Ask in the forums if you need help.